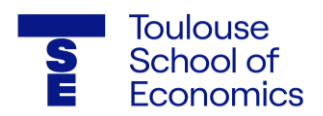

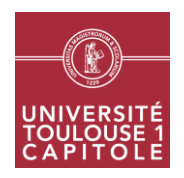

# **Microéconomie 2 CM**

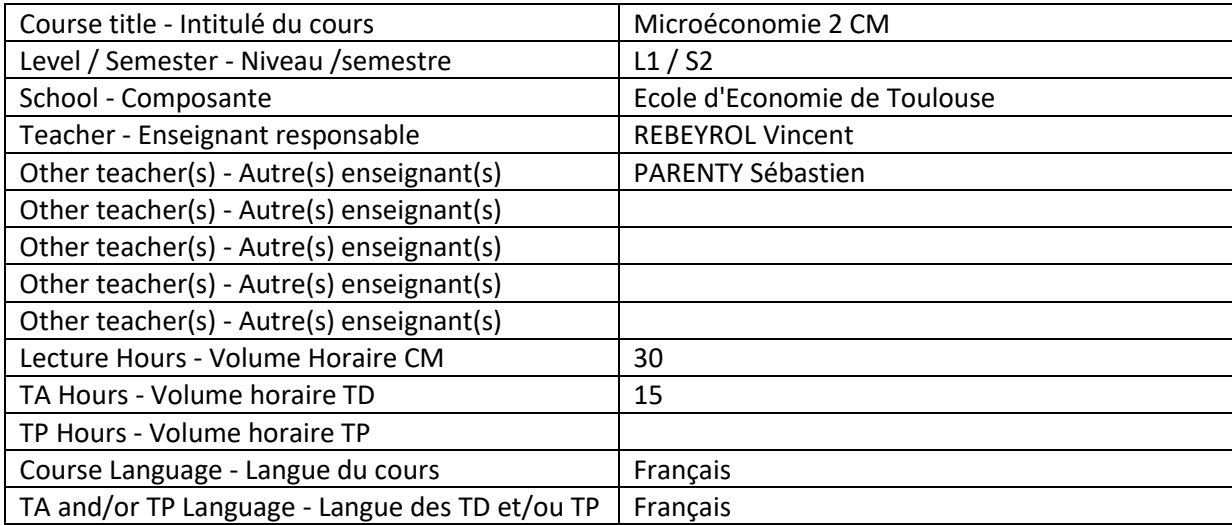

# **Teaching staff contacts - Coordonnées de l'équipe pédagogique :**

- Enseignant : Vincent REBEYROL
- Bureau T601 Tél : 05 67 73 27 54 [vincent.rebeyrol@ut-capitole.fr](mailto:vincent.rebeyrol@ut-capitole.fr)
- Enseignant : Sébastien PARENTY sebastien.parenty@ut-capitole.fr
- Enseignant responsable : Lucie BOTTEGA

Bureau T230 – Tél : 05 67 73 27 90 – lucie.bottega@ut-capitole.fr

#### **Course's Objectives - Objectifs du cours :**

Ce cours expose la théorie microéconomique du producteur d'un bien (on dit aussi de l'entreprise ou de la production) puis de l'équilibre partiel (c'est-à-dire sur le marché de ce bien) en concurrence pure et parfaite.

Le but de ce cours est de comprendre comment un producteur prend ses décisions de production et de choix des facteurs, à court terme et à long terme dans un cadre de concurrence pure et parfaite lorsque le prodcuteur est preneur de prix.

Après avoir construit la fonction d'offre individuelle qui découle des choix du producteur, nous construisons l'offre agrégée que nous confrontons à la demande agrégée pour étudier l'équilibre sur un marché concurrentiel. Nous abordons ensuite les notions de surplus et étudions la condition de maximisation du surplus total.

A l'issue de ce cours, l'étudiant devra voir acquis les outils et concepts de base de la théorie microéconomique du producteur suivant : fonction de production, productivités (totale, marginale, moyenne) des facteurs, isoquantes, taux marginal de substitution technique, rendements d'échelle, coût d'opportunité, coût fixe et quasi-fixe, fonctions de coût de production à long terme et à court terme, distinction entre profit économique et profit comptable, économies et déséconomies d'échelle, fonction d'offre individuelle et agrégée dans le long terme et dans le court terme, seuil de fermeture et seuil de rentabilité, équilibre à court terme et à long terme, surplus des producteurs, des consommateurs et surplus total sur un marché, modification d'un équilibre par choc d'offre et/ou de demande, …

## **Prerequisites - Pré requis :**

- Cours d'économie générale.

- Certaines connaissances sur les fonctions à une variable (cours mathématiques semestre 1) et les fonctions à deux variables (Début du cours de mathématiques semestre 2).

### **Practical information about the sessions - Modalités pratiques de gestion du cours :**

Les ordinateurs et tablettes numériques sont acceptés en salle de cours. Par respect envers les enseignants, il est demandé aux étudiants de ne pas utiliser leurs téléphones portables. En cours magistral, les enseignants s'efforcent de vérifier la bonne compréhension du cours par les étudiants, et de mobiliser leur attention par des questions adressées à tous : la participation orale et la recherche active des réponses aux questions posées est donc indispensable. Des transparents du cours sont mis en ligne avant les séances, des feuilles de TD avec correction et des annales corrigées sont mis à dispositions des étudiants sur Moodle afin qu'ils puissent tester leur compréhension des éléments abordés en cours. Les enseignants se réservent le droit de refuser l'entrée d'un étudiant à la salle de cours en cas d'arrivée tardive, ainsi que d'expulser de celle-ci tout étudiant dont le comportement serait incompatible avec le bon déroulement de la séance.

#### **Grading system - Modalités d'évaluation :**

La note CM (Cours Magistral) à l'Examen de fin du semestre représente 50% des points de l'UE (Unité d'Enseignement) et la note de TD représente 50% des points de l'UE.

La note de TD est conservée en session 2.

Trois absences non justifiées ou plus en TD sont sanctionnées par une note de TD égale à 0/20.

En cas d'absence à un ou aux deux Devoirs Surveillés (DS) **et avec moins de trois absences non justifiées en TD**, la note CM représentera 100% de la note d'UE.

La note de TD d'un étudiant présent aux deux DS et ayant moins de trois absences non justifiées en TD, sera finalisée par son Chargé de TD, suivant la formule suivante:

Max((NoteDS1+NoteDS2)/2,NoteDS2)

## **Important :**

**- La note de contrôle continu est conservée en session 2, il en va de même si l'étudiant obtient la note de 0/20 à cause de 3 absences injustifiés.**

**- Les justificatifs doivent être impérativement remis aux chargés de TD dans le délai imparti (voir arrêtés d'examen). Au-delà de ce délai, aucun justificatif ne pourra être pris en compte et l'absence sera définitivement considérée comme injustifiée.**

# **Bibliography/references - Bibliographie/références :**

Documents de travaux dirigés, d'annales corrigées, élaborés par l'enseignant et mis à disposition des étudiants dans l'espace Moodle du cours.

Et en compléments éventuels de lecture :

"Introduction à la Microéconomie" de Hal R. Varian (De Boeck)

"Microéconomie" de J. Etner, M. Jeleva (Dunod)

## **Session planning - Planification des séances :**

Deux cours magistraux d'1H30 chacun, par semaine, pendant 10 semaines et une séance de travaux dirigés d'1H30, par semaine, pendant 10 semaines à partir de la 3ème semaine de cours.

- Chapitre 1 : Technologie et Fonction de Production
- Chapitre 2 : Les coûts de production
- Chapitre 3 : La maximisation du profit et l'offre concurrentielle
- Chapitre 4 : L'équilibre sur un marché concurrentiel.

## **Distance learning –** *Enseignement à distance :*

*En cas de nécessité, un enseignement à distance sera assuré en mobilisant:*

- *Classe en ligne interactive*
- *Exercices en ligne*